#### **Penn Integrated NeuroDegenerative Disease Database (INDD)**

#### **INQuery - Search and You Will Find**

 Rui Tong, Data Manager University of Pennsylvania Alzheimer's Disease Core Center

### Integrated Neurodegenerative Disease Database (INDD)

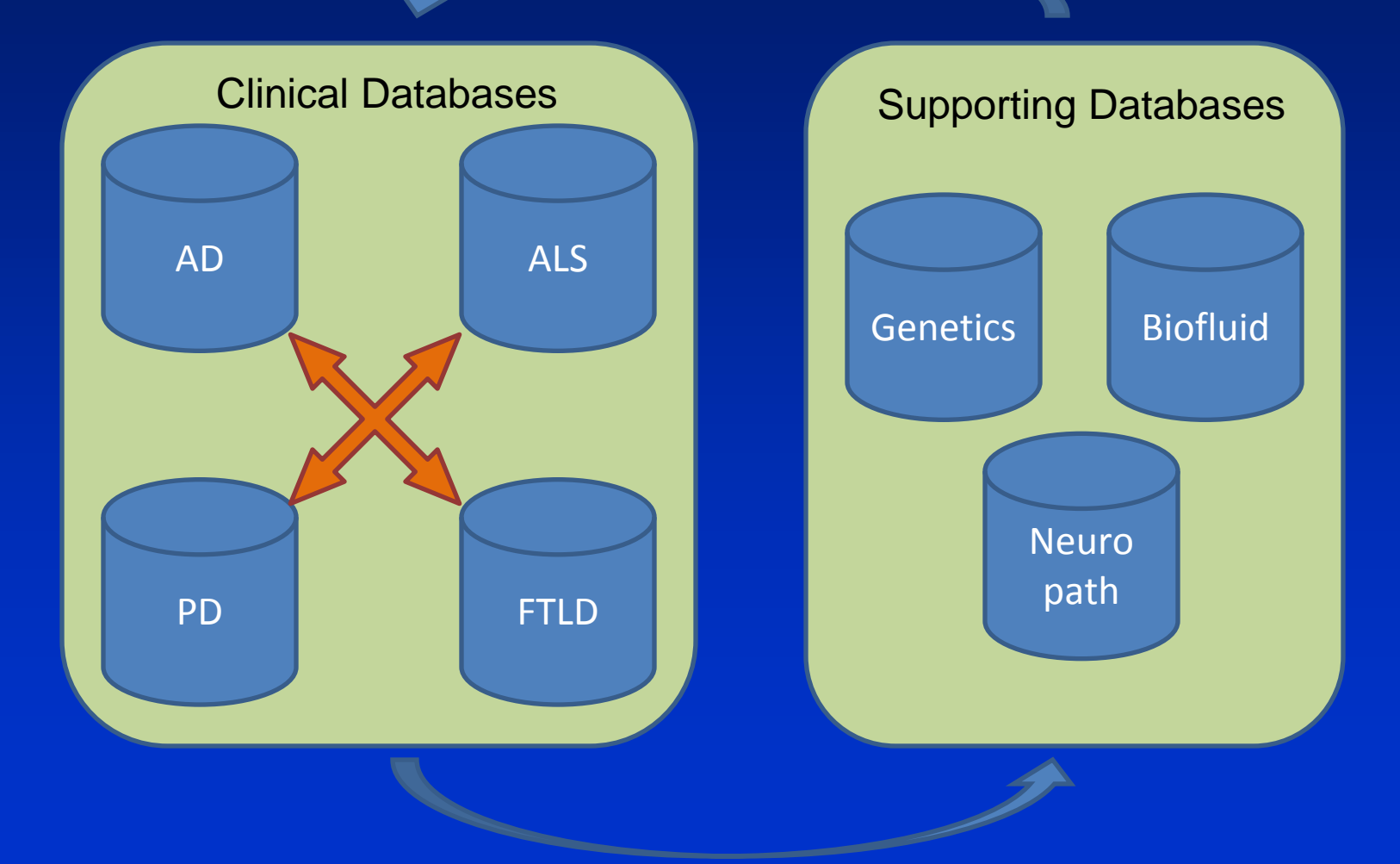

### Integrated Neurodegenerative Disease Database (INDD)

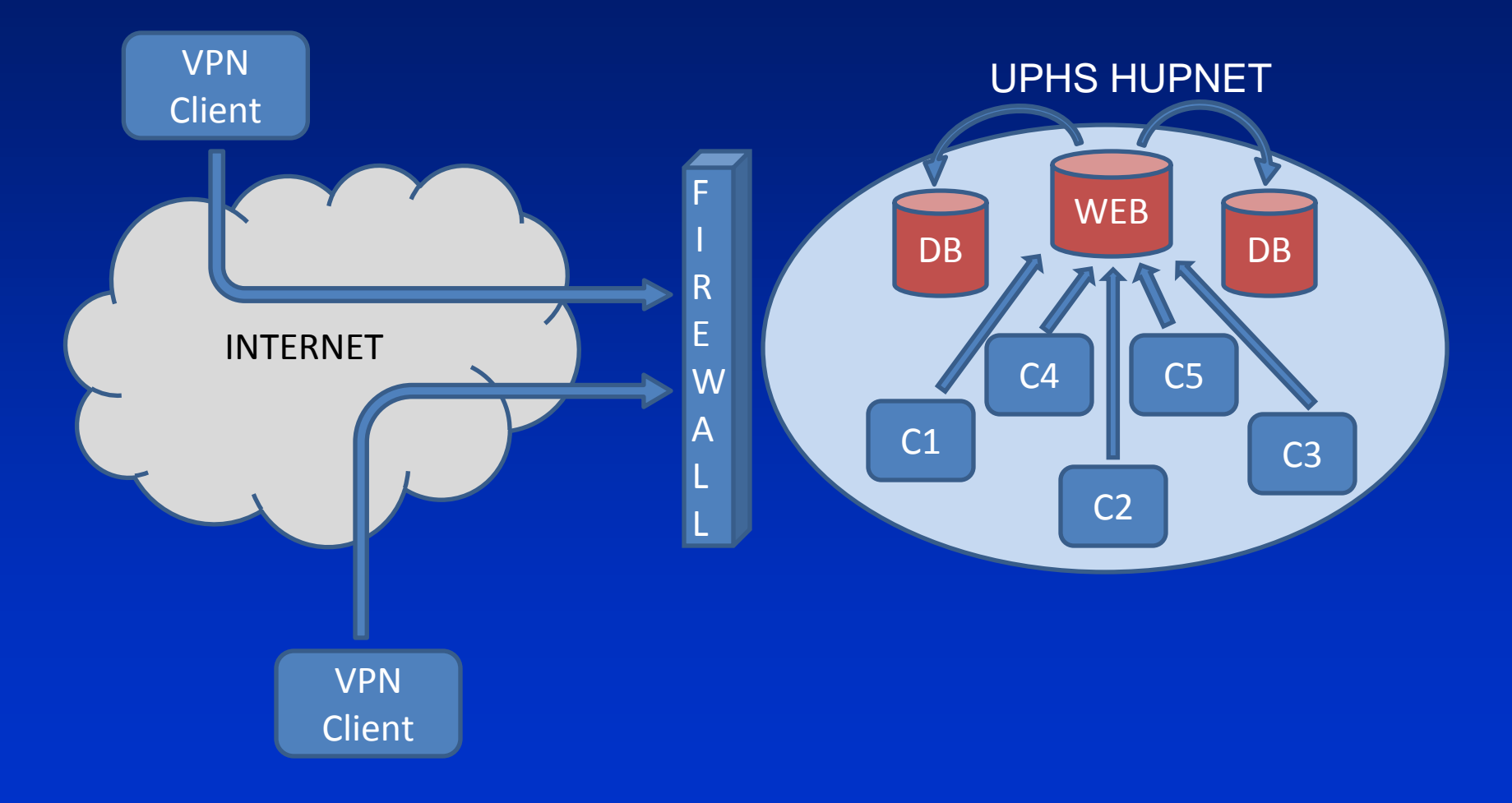

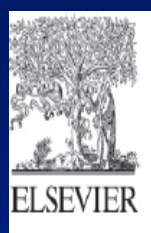

Alzheimer's & Dementia 7 (2011) e84-e93

#### Building an integrated neurodegenerative disease database at an academic health center

Sharon X. Xie<sup>a,b,c,d,e,\*</sup>, Young Baek<sup>b,d,e,f</sup>, Murray Grossman<sup>c,d,e,f</sup>, Steven E. Arnold<sup>d,e,g,h</sup>, Jason Karlawish<sup>b,d,e,h,i</sup>, Andrew Siderowf<sup>d,e,f,j,k</sup>, Howard Hurtig<sup>d,e,f,j,k</sup>, Lauren Elman<sup>d,e,f,l</sup>, Leo McCluskey<sup>d,e,f,l</sup>, Vivianna Van Deerlin<sup>b,d,e,j,m</sup>, Virginia M.-Y. Lee<sup>d,e,m</sup>,<br>John Q. Trojanowski<sup>b,d,e,j,m</sup>

<sup>a</sup>Department of Biostatistics and Epidemiology, University of Pennsylvania School of Medicine, Philadelphia, PA, USA <sup>b</sup>Alzheimer's Disease Core Center, University of Pennsylvania School of Medicine, Philadelphia, PA, USA <sup>c</sup>Center for Frontotemporal Degeneration, University of Pennsylvania School of Medicine, Philadelphia, PA, USA <sup>d</sup>Institute on Aging, University of Pennsylvania School of Medicine, Philadelphia, PA, USA <sup>e</sup>Center for Neurodegenerative Disease Research, University of Pennsylvania School of Medicine, Philadelphia, PA, USA <sup>J</sup>Department of Neurology, University of Pennsylvania School of Medicine, Philadelphia, PA, USA <sup>8</sup>Department of Psychiatry, University of Pennsylvania School of Medicine, Philadelphia, PA, USA <sup>h</sup>Penn Memory Center, University of Pennsylvania School of Medicine, Philadelphia, PA, USA <sup>1</sup>Division of Geriatrics, Department of Medicine, University of Pennsylvania School of Medicine, Philadelphia, PA, USA <sup>J</sup>Morris K. Udall Parkinson's Disease Research Center of Excellence, University of Pennsylvania School of Medicine, Philadelphia, PA, USA <sup>k</sup>Parkinson's Disease and Movement Disorder Clinic, University of Pennsylvania School of Medicine, Philadelphia, PA, USA <sup>1</sup>Amytrophic Lateral Sclerosis Center, University of Pennsylvania School of Medicine, Philadelphia, PA, USA "Department of Pathology and Laboratory Medicine, University of Pennsylvania School of Medicine, Philadelphia, PA, USA

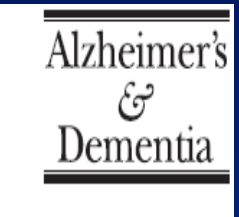

#### INDD Database

•Relational Database •Microsoft SQL Server 2008 R2 with ASP.NET MVC 3 •Contains >= 300 Tables  $\cdot$ Data from  $\geq$  17000 Research Subjects •Millions of Data Records

#### **INQuery - Search and you will find**

Web-based database query tool, enabling end-users to query and extract data without the need of database administrators

**Objectives** •Web-based: Universal access •Easy to use with intuitive interface •Includes advanced features to filter, merge, sort data

**Methods** •Using stages to perform queries •Filtering, sorting between stages •Merge tables based on specific date ranges •Sort by earliest or latest visit / test dates

# INQuery - Terminology

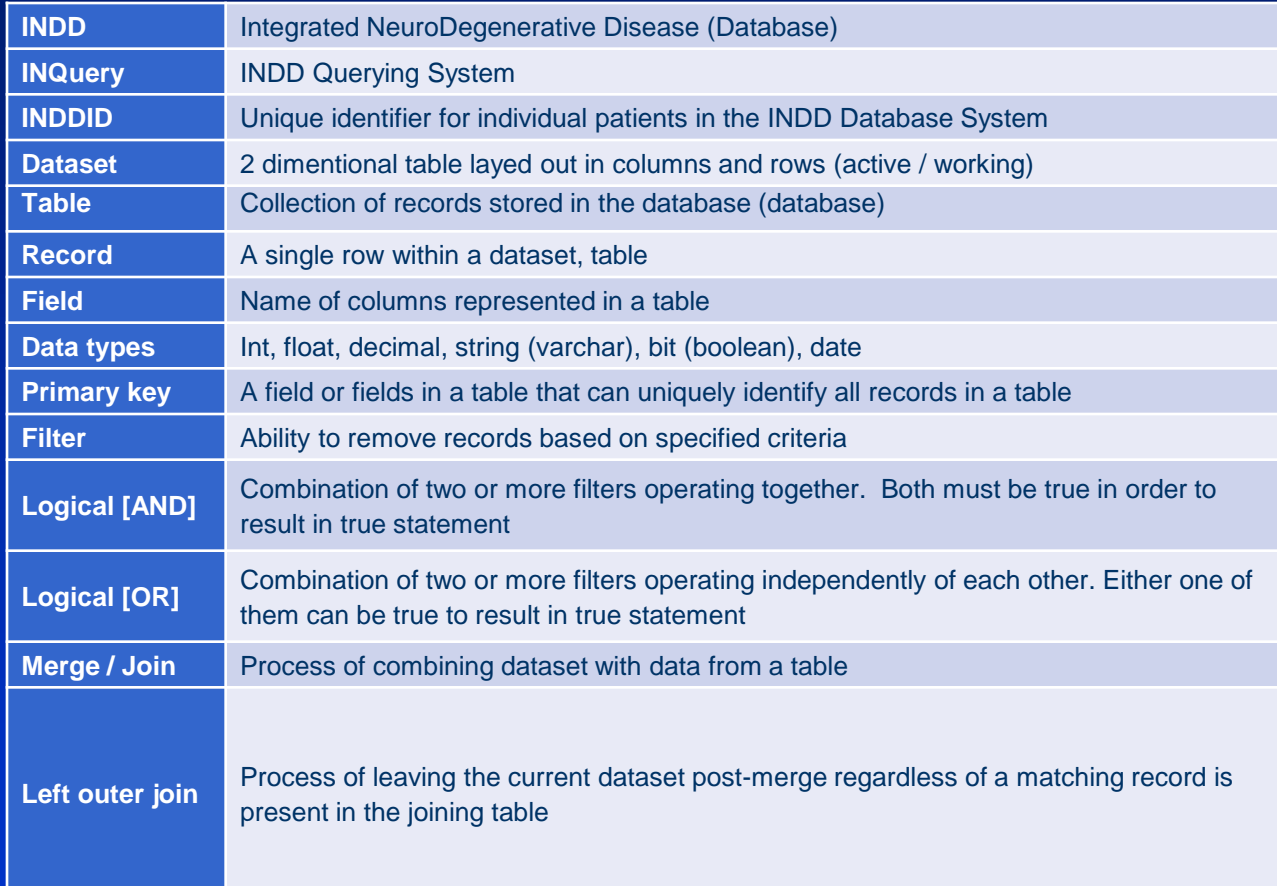

## INQuery - Layout

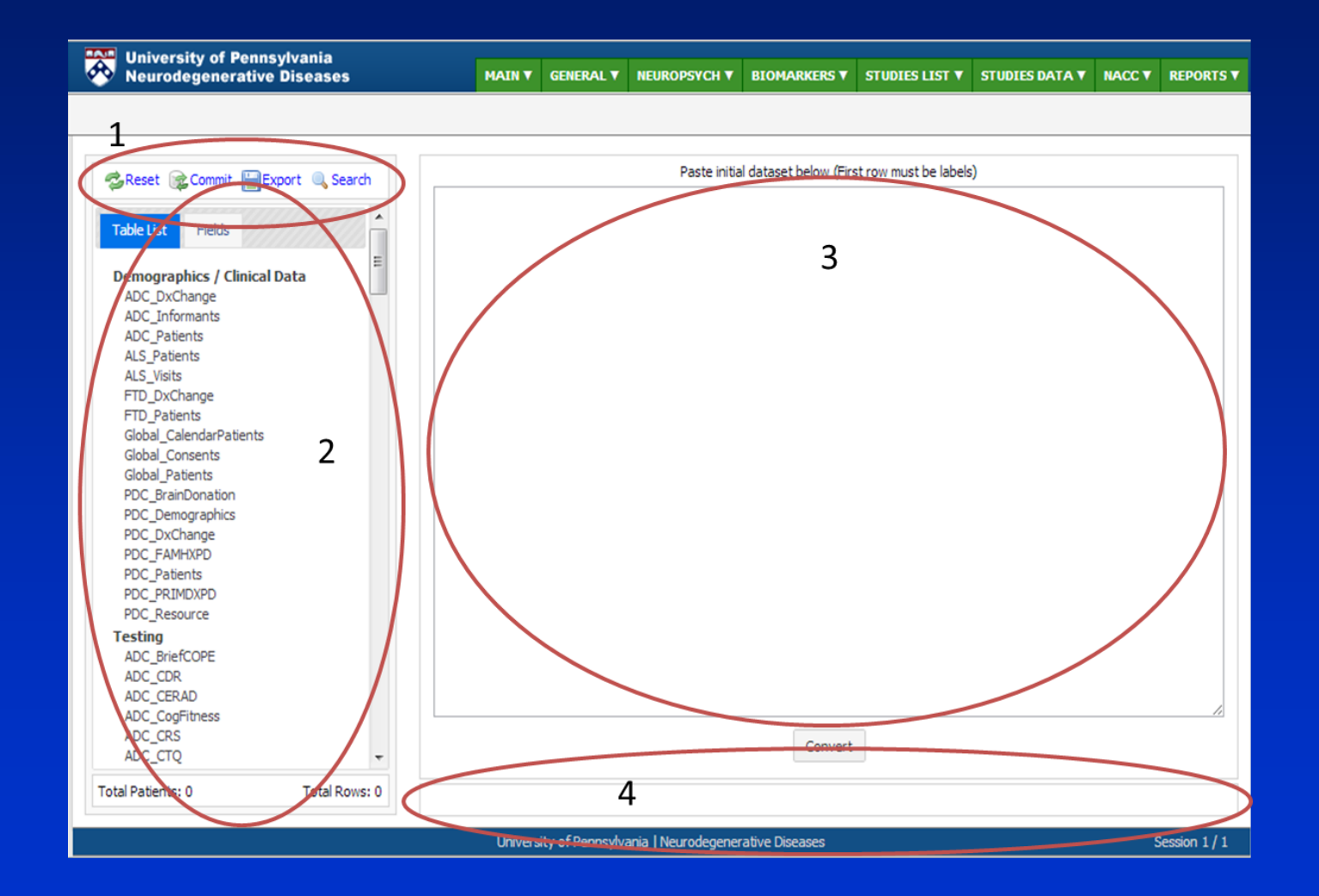

## INQuery – Generating Queries

- 1. Start out with a question you want to ask the database.
- 2. Import the initial dataset if you have one.
- 3. Add a table from the table list to the working dataset.
- 4. Use field filters / field checkboxes to narrow down to desired dataset.
- 5. Add additional tables and merge them to the current active dataset.
- 6. Further refine the active dataset using filters / checkboxes.
- 7. Repeat Steps 5, 6.

## INQuery – Live Demo

- Male Patients from ADC
- Diagnosis of AD or MCI
- MMSE of  $>= 20$  at their latest visit
- CSF
- APOE Status

## INQuery – Data Security

#### **Data Security**

- Enforced by levels of access rights
- Different users have access to different sets of tables
- We can choose which table or field to be published to which group.
- Logical tables are published using Views to separate data by their sensitivity

#### **Views**

- Views are virtual tables.
- Result set of a stored query on data.
- Can represent a subset of data.
- Can join and simplify multiple tables.
- Can act as aggregated tables.
- Do not take up actual storage space.

## **INQuery Activities**

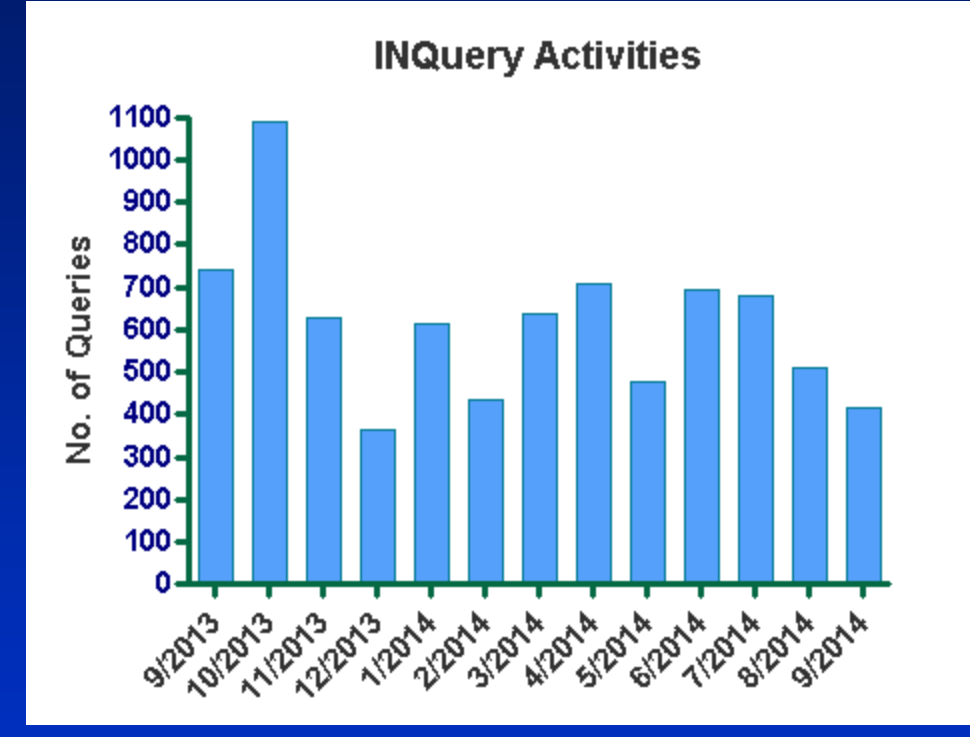

- Pre-INQuery: ~3 queries per day
- Post-INQuery: ~Average of 153 queries per week / 21 queries per day

# Some Studies Inspired by INQuery

**Acta Neuropathol** DOI 10.1007/s00401-014-1328-5

**ORIGINAL PAPER** 

Abnormal serine phosphorylation of insulin receptor substrate 1 is associated with tau pathology in Alzheimer's disease and tauopathies

Mark Yarchoan · Jon B. Toledo · Edward B. Lee · Zoe Arvanitakis · Hala Kazi · Li-Ying Han · Natalia Louneva · Virginia M. Y. Lee · Sangwon F. Kim · John O. Trojanowski · Steven E. Arnold

**Brain Advance Access published November 30, 2012** 

doi:10.1093/brain/aws271

Brain 2012: Page 1 of 8 | 1

#### Cerebrovascular atherosclerosis correlates with Alzheimer pathology in neurodegenerative dementias

Mark Yarchoan,<sup>1</sup> Sharon X. Xie,<sup>2</sup> Mitchel A. Kling,<sup>3,4</sup> Jon B. Toledo,<sup>1</sup> David A. Wolk,<sup>5</sup> Edward B. Lee,<sup>1</sup> Vivianna Van Deerlin,<sup>1</sup> Virginia M.-Y. Lee,<sup>1</sup> John Q. Trojanowski<sup>1</sup> and Steven E. Arnold<sup>1,3,5</sup>

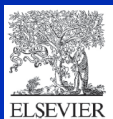

Alzheimer's & Dementia  $\Box$  (2013) 1-9

فتج Dementia

Alzheimer's

A platform for discovery: The University of Pennsylvania Integrated Neurodegenerative Disease Biobank

Jon B. Toledo<sup>a</sup>, Vivianna M. Van Deerlin<sup>a</sup>, Edward B. Lee<sup>a</sup>, EunRan Suh<sup>a</sup>, Young Baek<sup>a</sup>, John L. Robinson<sup>a</sup>, Sharon X. Xie<sup>b</sup>, Jennifer McBride<sup>a</sup>, Elisabeth M. Wood<sup>a</sup>, Theresa Schuck<sup>a</sup>, David J. Irwin<sup>a</sup>, Rachel G. Gross<sup>c</sup>, Howard Hurtig<sup>c</sup>, Leo McCluskey<sup>c</sup>, Lauren Elman<sup>c</sup>, Jason Karlawish<sup>c</sup>, Gerard Schellenberg<sup>a</sup>, Alice Chen-Plotkin<sup>c</sup>, David Wolk<sup>c</sup>, Murray Grossman<sup>c</sup>, Steven E. Arnold<sup>c,d</sup>, Leslie M. Shaw<sup>a</sup>, Virginia M.-Y. Lee<sup>a</sup>, John Q. Trojanowski<sup>a,\*</sup>

RESEARCH ARTICLE

#### Comparative Survey of the Topographical Distribution of Signature Molecular Lesions in Major **Neurodegenerative Diseases**

Steven E. Arnold,<sup>1</sup>\* Jon B. Toledo,<sup>2</sup> Dina H. Appleby,<sup>1</sup> Sharon X. Xie,<sup>3</sup> Li-San Wang,<sup>2</sup> Young Baek,<sup>1</sup> David A. Wolk,<sup>1</sup> Edward B. Lee,<sup>2</sup> Bruce L. Miller,<sup>4</sup> Virginia M.-Y. Lee,<sup>2</sup> and John Q. Trojanowski<sup>2</sup>

### Acknowledgements

- Young Baek (Former Data Manager)
- John Trojanowski
- Steve Arnold
- Sharon Xie
- All Colleagues of Penn ADCC
- NIA Funding (AG 101024)
- NACC, an inspiration of current work
- Patients and Their Families

Thank You! Q & A